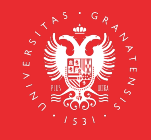

**Fecha de aprobación por la Comisión Académica: 06/07/2023**

**Guía docente de la asignatura**

**Imagen Digital (M60/56/3/10)**

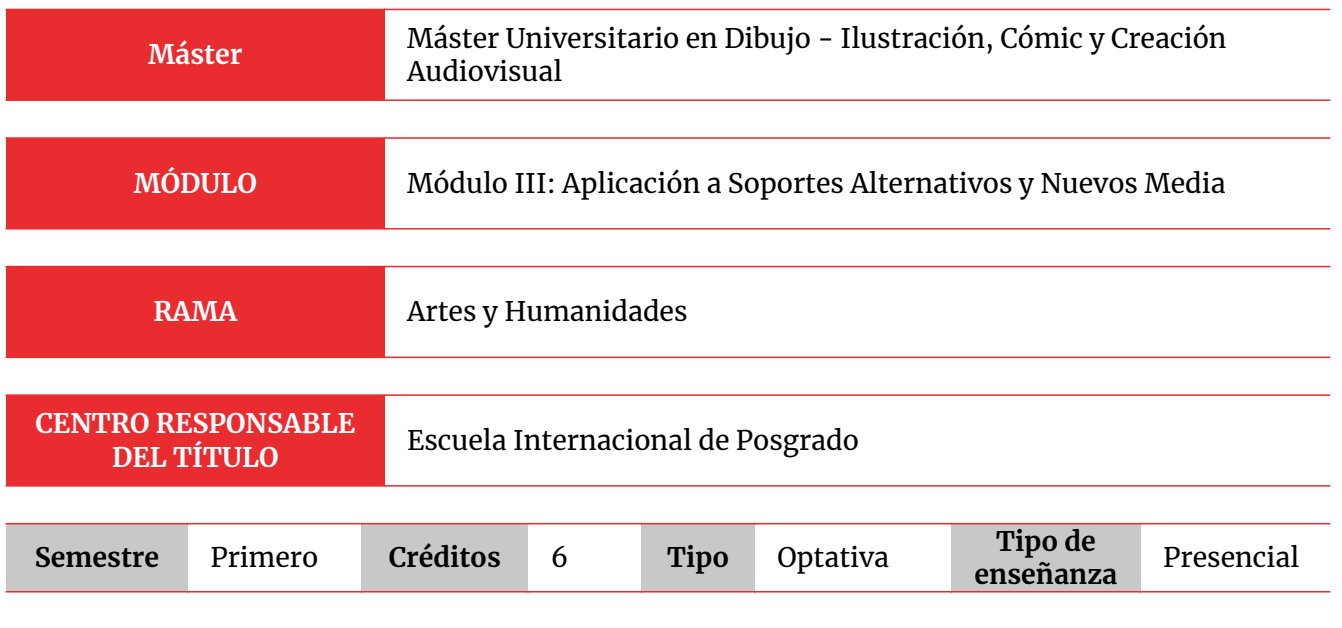

## **PRERREQUISITOS Y/O RECOMENDACIONES**

Recomendaciones:

Disponer de:

- Equipo informático
- Tableta gráfica
- Conexión a Internet

# **BREVE DESCRIPCIÓN DE CONTENIDOS (Según memoria de verificación del Máster)**

- El progreso de nuevas formas de creación con el uso de las nuevas tecnologías.
- Influencias de la tecnología digital, y su utilización dentro del campo de la creación artística.
- La nueva figuración en la era digital, aplicaciones y creadores.
- El diseño gráfico en la era digital.

# **COMPETENCIAS**

## **COMPETENCIAS BÁSICAS**

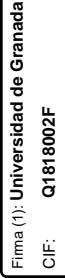

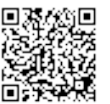

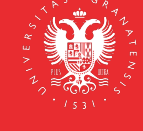

- CB6 Poseer y comprender conocimientos que aporten una base u oportunidad de ser originales en desarrollo y/o aplicación de ideas, a menudo en un contexto de investigación.
- CB7 Que los estudiantes sepan aplicar los conocimientos adquiridos y su capacidad de resolución de problemas en entornos nuevos o poco conocidos dentro de contextos más amplios (o multidisciplinares) relacionados con su área de estudio.
- CB8 Que los estudiantes sean capaces de integrar conocimientos y enfrentarse a la complejidad de formular juicios a partir de una información que, siendo incompleta o limitada, incluya reflexiones sobre las responsabilidades sociales y éticas vinculadas a la aplicación de sus conocimientos y juicios.
- CB9 Que los estudiantes sepan comunicar sus conclusiones y los conocimientos y razones últimas que las sustentan a públicos especializados y no especializados de un modo claro y sin ambigüedades.
- CB10 Que los estudiantes posean las habilidades de aprendizaje que les permitan continuar estudiando de un modo que habrá de ser en gran medida autodirigido o autónomo.

## **COMPETENCIAS GENERALES**

- CG01 Poseer y comprender conocimientos que aporten una base u oportunidad de ser originales en el desarrollo y/o aplicación de ideas, a menudo en un contexto de investigación
- CG02 Que los estudiantes sepan aplicar los conocimientos adquiridos y su capacidad de resolución de problemas en entornos nuevos o poco conocidos dentro de contextos más amplios (o multidisciplinares) relacionados con su área de estudio
- CG03 Que los estudiantes sean capaces de integrar conocimientos y enfrentarse a la complejidad de formular juicios a partir de una información que, siendo incompleta o limitada, incluya reflexiones sobre las responsabilidades sociales y éticas vinculadas a la aplicación de sus conocimientos y juicios
- CG04 Que los estudiantes sepan comunicar sus conclusiones y los conocimientos y razones últimas que las sustentan a públicos especializados y no especializados de un modo claro y sin ambigüedades
- CG05 Que los estudiantes posean las habilidades de aprendizaje que les permitan continuar estudiando de un modo que habrá de ser en gran medida autodirigido o autónomo.

## **COMPETENCIAS ESPECÍFICAS**

- CE07 Conocimiento de las nuevas formas de creación, con medios tecnológicos.
- CE23 Capacidad para el análisis formal de nuevos medios utilizados en dibujo, para su presentación y difusión.
- CE30 Habilidad para el uso interdisciplinar de las nuevas tecnologías en la producción artística.

## **COMPETENCIAS TRANSVERSALES**

- CT01 Mostrar interés por la calidad y la excelencia en la realización de diferentes tareas.
- CT03 Tener un compromiso ético y social en la aplicación de los conocimientos adquiridos
- CT05 Incorporar los principios del Diseño Universal en el desempeño de su profesión

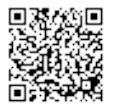

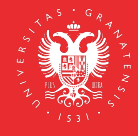

## **RESULTADOS DE APRENDIZAJE (Objetivos)**

### **El alumno sabrá/comprenderá:**

- Las nuevas formas de creación con medios tecnológicos.
- Las características del dibujo aplicado.
- Las influencias de la tecnología digital, y su utilización dentro del campo de la creación artística.

### **El alumno será capaz de:**

- De usar las nuevas tecnologías en la producción artística de forma interdisciplinar.
- De realizar un análisis formal de nuevos medios utilizados en dibujo, para su presentación y difusión.
- De desarrollar una metodología básica para la investigación del dibujo con las nuevas tecnologías.
- De promover el desarrollo de la capacidad investigadora mediante el uso de las nuevas tecnologías

## **PROGRAMA DE CONTENIDOS TEÓRICOS Y PRÁCTICOS**

## **TEÓRICO**

### **DIBUJO DIGITAL**

- Tema 1. ¿Qué es el SKETCHING DIGITAL en el diseño de un producto?
- Tema 2. El concept designer. Referentes visuales. Análisis desde el punto de vista de branding.
- Tema 3. Bases y fundamentos artísticos del sketching de producto y su importancia en la fase previa al modelado 3D.
- Tema 4. Diseño de producto.
- Tema 5. Diseño de ambientes y entornos.
- Tema 6. Presentación de proyectos. El porfolio.

### **FIGURACIÓN Y ARTE DIGITAL**

- Tema 1. Diseño de concepto para cine, animación y videojuego: fundamentos artísticos y técnicas digitales.
- Tema 2. Diseño y creación de personajes y criaturas.
- Tema 3. Diseño y creación de entornos.
- Tema 4. Diseño y creación de objetos y activos.
- Tema 5. Recursos digitales 2D y 3D en el diseño de concepto.
- Tema 6. Hojas de modelo y Presentación de proyectos.

### **PRÁCTICO**

## **DIBUJO DIGITAL**

### **Seminarios/Talleres**

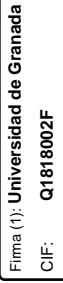

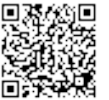

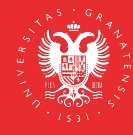

- El espacio de trabajo en Adobe Photoshop.
- Herramientas de selección, transformación y retoque.
- Herramientas de creación.
- Trazados, vectores, máscaras y capas de ajuste.
- Curvas, ajustes y modos de color.
- Modos de fusión, estilos de capas e integración de texturas.
- Efectos y filtros de postproducción.

# **Prácticas de Laboratorio**

- Práctica 1. Desarrollar el diseño completo de producto original a través de la técnica del sketching digital y según los parámetros indicados.
- Práctica 2. Crear ilustraciones con acabados diferentes (color y texturas).
- Práctica 3. Fusionar las prácticas anteriores en la creación de los archivos finales necesarios para la elaboración de una ficha de producto o cartel promocional.

# **FIGURACIÓN Y ARTE DIGITAL**

## **Seminarios/Talleres**

- Metodología para el desarrollo de un dibujo de concepto.
- Desarrollo de concepto digital con herramientas ráster y vectoriales.
- Herramientas para el modelado por curvas y poligonal.
- Definición y desarrollo de texturas 2D para 3D.
- Uso de mapas. Tipos y usos.

## **Prácticas de Laboratorio**

- Práctica 1. Desarrollar el diseño completo de un concepto original según los parámetros indicados.
- Práctica 2. Crear conceptos con acabados diferentes (color y texturas).
- Práctica 3. Fusionar las prácticas anteriores para la creación de hojas de modelo.

# **BIBLIOGRAFÍA**

## **BIBLIOGRAFÍA FUNDAMENTAL**

- AA, VV. Collected Stories from the film's creators. New York. Welcome Enterprises, Inc. Disney Editions.
- AA, VV. The art of collection . San Francisco. Chronicle books.
- AA, VV. The art of collection. Tokio. Studio Ghibli Library.
- AAVV, Dopress Book. CG Characterss From sketch to finish . CYPI PRESS. Middlesex, UK. 2014.
- AAVV, Dopress Book. CG Scenes From sketch to finish . CYPI PRESS. Middlesex, UK. 2014.
- AAVV. Costume Design and Illustration. Design Studio Press. Culver City, CA. 2014.
- AAVV. Creative Essence: Creatures . Ballistic Publishing. Adelaide, Australia. 2013.
- AAVV. PhotoShop for 3D artists .V1. 3dTOTAL publishing. UK. 2011.
- AHEARN, Luke: 3D Game Textures: Create Professional Game Art Using Photoshop. A K Peters/CRC Press, 2016.
- ALBERS, Josef. Interacción del color. Alianza Editorial, 2017.

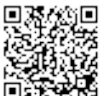

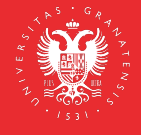

- APOLONIO, Laura. ILLUSTRATOR 2022. Anaya Multimedia, 2022.
- ARNHEIM, Rudolf. Arte y percepción visual. Alianza Editorial, 1979.
- Artist's Guide to the Anatomy of the Human Head Defining Structure and Capturing Emotions. 3DTotal Publishing, 2017.
- AUMONT, Jacques. La imagen. Paidós Comunicación, 1992.
- BARON, Cynthia L. Designing a Digital Portfolio, second Edition. New Riders. Berkeley, CA. 2010.
- BELOEIL, Gilles; RIABOVITCHEV, Andrei; CASTRO, Roberto F. Art Fundamentals: Color, Light, Composition, Anatomy, Perspective, and Depth . 3dTOTAL publishing. UK. 2013
- BLAIR, Preston. Dibujos animados . Köln: Evergreen GmbH. 2008.
- BOWATER, Charlie y STENNING, Derek. Beginner's Guide to Digital Painting in Photoshop: Characters. 3dTOTAL publishing. UK. 2015.
- COSTA, Joan. Diseñar para los ojos. Autor Editor, 2007.
- DELGADO, José María. PHOTOSHOP 2022. Anaya Multimedia, 2022.
- DONDIS, Donis A. La sintaxis de la imagen. Editorial GG, 2020.
- EISSEN, Koos y STEUR, Roselien. Sketching the basics. Laurence King Publishing, 2019.
- EISSEN, Koos y STEUR, Roselien. Sketching, Product Design Presentation. BIS Publishers, 2014.
- FRUTIGER, Adrián. Reflexiones sobre signos y caracteres. Editorial GG, 2007.
- GOTZ, Veruschka. Retículas para internet. Otros soportes digitales. Index Books, 2002.
- GUBERN, Román. La mirada opulenta. Exploración de la iconosfera contemporánea. Editorial GG, 1987.
- ISBISTER, Katherine. Better game characters by design: a psychological approach . Morgan Kaufmann, 2006.
- JARDÍ, Enric. Pensar con imágenes. Editorial GG, 2012.
- JULIER, Guy. La cultura del diseño. Editorial GG, 2010.
- KENNEDY, Sam R. How to Become a Video Game Artist . New Riders. Berkeley, CA. 2012.
- KOENIGSMARCK, Arndt von Creación y modelado de personajes 3D. Anaya Multimedia, 2008.
- LACEY, Joël. Guía completa de imagen digital. Blume, 2004.
- LEGASPI, Chris: Anatomy for 3D Artists. 3dtotal Publishing, 2016.
- MATTINGLY, David B. VFX y postproducción para cine y publicidad. Ediciones Anaya Multimedia. Madrid. 2013.
- MEIGS, Tom. Ultimate game design: building game worlds. McGraw-Hill Osborne Media, 2003.
- MURANI, Bruno. ¿Cómo nacen los objetos? Editorial GG, 2016.
- MURANI, Bruno. El arte como oficio. Editorial GG, 2020.
- PAVONE, Marco: The art of polygonal modeling. Independently published, 2017.
- RATNER, Peter: Modelado humano y animación 3D. Anaya Multimedia, 2010.
- SHELDON, Lee. Character Development and Storytelling for Games . Thomson Course Technology. Boston, MA. 2004.
- SNOSWELL, Mark; WADE, Daniel P.: Elemental showcases the world's best Discreet 3D art. Ballistic Publishing, 2004.
- SOLARSKI, Chris. Racing Basics and Video Game Art . Watson-Guptill. New York. 2012.
- STANCHFIELD, Walt. Draw to life. Volume one . Burlington: Elsevier, 2009.
- STANCHFIELD, Walt. Draw to life. Volume two. Burlington: Elsevier, 2009.
- SU, Haitao y ZHAO Vincent. Alive Character Design, for Game, Animation and Film . CYPI PRESS. Middlesex, UK. 2011.
- SUMMERS, Dennis: Texturing: Concepts and Techniques. Charles River Media, 2004.
- THOMAS, Frank y JOHNSTON, Ollie. The illusion of life . Nueva York: Hyperion, 1997.
- TONGE, Gary. Bold Visions The Digital Painting Bible . David & Charles Book. Cincinnati, OH. 2008.
- WIGAN, Mark. Pensar Visualmente: Lenguaje, ideas y técnicas para el ilustrador. Barcelona: Gustavo Gili, 2007.

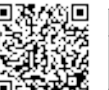

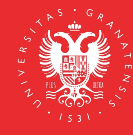

- WILLIAM, Vaughan: Modelado digital. Anaya Multimedia, 2012.
- WITHROW, Steven y DANNER, Alexander. Diseño de personajes para novela gráfica . Barcelona: Gustavo Gili. 2008.
- WONG, Wucius. Fundamentos del diseño. Editorial GG, 1995.

## **BIBLIOGRAFÍA COMPLEMENTARIA**

Libros de arte de videojuegos, films y películas de animación de las principales productoras:

Disney, Pixar, Dreamworks, WB, Sony, BlueSky, Aarkman, Laika, así como de autores destacados.

## **ENLACES RECOMENDADOS**

### **RECURSOS DE BÚSQUEDA DE EMPLEO**

- [www.artstation.com/jobs](https://www.artstation.com/jobs https://www.gamasutra.com/jobs https://www.gamesjobsdirect.com https://www.gamesjobhunter.com https://polycount.com/categories/work-opportunities https://www.creativeheads.net.com)
- [www.gamasutra.com/jobs](https://www.artstation.com/jobs https://www.gamasutra.com/jobs https://www.gamesjobsdirect.com https://www.gamesjobhunter.com https://polycount.com/categories/work-opportunities https://www.creativeheads.net.com)
- [www.gamesjobsdirect.com](https://www.artstation.com/jobs https://www.gamasutra.com/jobs https://www.gamesjobsdirect.com https://www.gamesjobhunter.com https://polycount.com/categories/work-opportunities https://www.creativeheads.net.com)
- [www.gamesjobhunter.com](https://www.artstation.com/jobs https://www.gamasutra.com/jobs https://www.gamesjobsdirect.com https://www.gamesjobhunter.com https://polycount.com/categories/work-opportunities https://www.creativeheads.net.com)
- [polycount.com/categories/work-opportunities](https://www.artstation.com/jobs https://www.gamasutra.com/jobs https://www.gamesjobsdirect.com https://www.gamesjobhunter.com https://polycount.com/categories/work-opportunities https://www.creativeheads.net.com)
- [www.creativeheads.net.com](https://www.artstation.com/jobs https://www.gamasutra.com/jobs https://www.gamesjobsdirect.com https://www.gamesjobhunter.com https://polycount.com/categories/work-opportunities https://www.creativeheads.net.com)

## **AGENCIAS**

- [www.adventurerecruitment.com](https://www.adventurerecruitment.com/ https://www.gamerecruiter.com https://www.amiqus.com)
- [www.gamerecruiter.com](https://www.adventurerecruitment.com/ https://www.gamerecruiter.com https://www.amiqus.com)
- [www.amiqus.com](https://www.adventurerecruitment.com/ https://www.gamerecruiter.com https://www.amiqus.com)

### **COMPETICIONES**

- [www.artstation.com/contests](https://www.artstation.com/contests https://www.intothepixel.com https://www.spectrumfantasticart.com)
- [www.intothepixel.com](https://www.artstation.com/contests https://www.intothepixel.com https://www.spectrumfantasticart.com)
- [www.spectrumfantasticart.com](https://www.artstation.com/contests https://www.intothepixel.com https://www.spectrumfantasticart.com)

### **TUTORIALES 3D:**

- [www.youtube.com/watch?v=H2Thv0V8if8&list=PLZCc\\_omLYhhhOnehG3UfDKlejSxA0p](https://www.youtube.com/watch?v=H2Thv0V8if8&list=PLZCc_omLYhhhOnehG3UfDKlejSxA0pVjH https://www.youtube.com/playlist?list=PLZCc_omLYhhjbCEzrkNJu3jEqK6ITiuZi https://www.ejezeta.cl/ https://www.highend3d.com/3dsmax/ https://www.foro3d.com/ https://www.youtube.com/channel/UCJcLpJDVj_dbbT7HmH6Q61w https://www.youtube.com/user/MMasterbrock/videos https://www.youtube.com/user/EA3dStudio/videos https://www.mvblog.cl/tutoriales/3dsmax/) [VjH](https://www.youtube.com/watch?v=H2Thv0V8if8&list=PLZCc_omLYhhhOnehG3UfDKlejSxA0pVjH https://www.youtube.com/playlist?list=PLZCc_omLYhhjbCEzrkNJu3jEqK6ITiuZi https://www.ejezeta.cl/ https://www.highend3d.com/3dsmax/ https://www.foro3d.com/ https://www.youtube.com/channel/UCJcLpJDVj_dbbT7HmH6Q61w https://www.youtube.com/user/MMasterbrock/videos https://www.youtube.com/user/EA3dStudio/videos https://www.mvblog.cl/tutoriales/3dsmax/)
- [www.youtube.com/playlist?list=PLZCc\\_omLYhhjbCEzrkNJu3jEqK6ITiuZi](https://www.youtube.com/watch?v=H2Thv0V8if8&list=PLZCc_omLYhhhOnehG3UfDKlejSxA0pVjH https://www.youtube.com/playlist?list=PLZCc_omLYhhjbCEzrkNJu3jEqK6ITiuZi https://www.ejezeta.cl/ https://www.highend3d.com/3dsmax/ https://www.foro3d.com/ https://www.youtube.com/channel/UCJcLpJDVj_dbbT7HmH6Q61w https://www.youtube.com/user/MMasterbrock/videos https://www.youtube.com/user/EA3dStudio/videos https://www.mvblog.cl/tutoriales/3dsmax/)
- [www.ejezeta.cl](https://www.youtube.com/watch?v=H2Thv0V8if8&list=PLZCc_omLYhhhOnehG3UfDKlejSxA0pVjH https://www.youtube.com/playlist?list=PLZCc_omLYhhjbCEzrkNJu3jEqK6ITiuZi https://www.ejezeta.cl/ https://www.highend3d.com/3dsmax/ https://www.foro3d.com/ https://www.youtube.com/channel/UCJcLpJDVj_dbbT7HmH6Q61w https://www.youtube.com/user/MMasterbrock/videos https://www.youtube.com/user/EA3dStudio/videos https://www.mvblog.cl/tutoriales/3dsmax/)
- [www.highend3d.com/3dsmax](https://www.youtube.com/watch?v=H2Thv0V8if8&list=PLZCc_omLYhhhOnehG3UfDKlejSxA0pVjH https://www.youtube.com/playlist?list=PLZCc_omLYhhjbCEzrkNJu3jEqK6ITiuZi https://www.ejezeta.cl/ https://www.highend3d.com/3dsmax/ https://www.foro3d.com/ https://www.youtube.com/channel/UCJcLpJDVj_dbbT7HmH6Q61w https://www.youtube.com/user/MMasterbrock/videos https://www.youtube.com/user/EA3dStudio/videos https://www.mvblog.cl/tutoriales/3dsmax/)
- [www.foro3d.com](https://www.youtube.com/watch?v=H2Thv0V8if8&list=PLZCc_omLYhhhOnehG3UfDKlejSxA0pVjH https://www.youtube.com/playlist?list=PLZCc_omLYhhjbCEzrkNJu3jEqK6ITiuZi https://www.ejezeta.cl/ https://www.highend3d.com/3dsmax/ https://www.foro3d.com/ https://www.youtube.com/channel/UCJcLpJDVj_dbbT7HmH6Q61w https://www.youtube.com/user/MMasterbrock/videos https://www.youtube.com/user/EA3dStudio/videos https://www.mvblog.cl/tutoriales/3dsmax/)
- [www.youtube.com/channel/UCJcLpJDVj\\_dbbT7HmH6Q61w](https://www.youtube.com/watch?v=H2Thv0V8if8&list=PLZCc_omLYhhhOnehG3UfDKlejSxA0pVjH https://www.youtube.com/playlist?list=PLZCc_omLYhhjbCEzrkNJu3jEqK6ITiuZi https://www.ejezeta.cl/ https://www.highend3d.com/3dsmax/ https://www.foro3d.com/ https://www.youtube.com/channel/UCJcLpJDVj_dbbT7HmH6Q61w https://www.youtube.com/user/MMasterbrock/videos https://www.youtube.com/user/EA3dStudio/videos https://www.mvblog.cl/tutoriales/3dsmax/)
- [www.youtube.com/user/MMasterbrock/videos](https://www.youtube.com/watch?v=H2Thv0V8if8&list=PLZCc_omLYhhhOnehG3UfDKlejSxA0pVjH https://www.youtube.com/playlist?list=PLZCc_omLYhhjbCEzrkNJu3jEqK6ITiuZi https://www.ejezeta.cl/ https://www.highend3d.com/3dsmax/ https://www.foro3d.com/ https://www.youtube.com/channel/UCJcLpJDVj_dbbT7HmH6Q61w https://www.youtube.com/user/MMasterbrock/videos https://www.youtube.com/user/EA3dStudio/videos https://www.mvblog.cl/tutoriales/3dsmax/)
- [www.youtube.com/user/EA3dStudio/videos](https://www.youtube.com/watch?v=H2Thv0V8if8&list=PLZCc_omLYhhhOnehG3UfDKlejSxA0pVjH https://www.youtube.com/playlist?list=PLZCc_omLYhhjbCEzrkNJu3jEqK6ITiuZi https://www.ejezeta.cl/ https://www.highend3d.com/3dsmax/ https://www.foro3d.com/ https://www.youtube.com/channel/UCJcLpJDVj_dbbT7HmH6Q61w https://www.youtube.com/user/MMasterbrock/videos https://www.youtube.com/user/EA3dStudio/videos https://www.mvblog.cl/tutoriales/3dsmax/)
- [www.mvblog.cl/tutoriales/3dsmax/](https://www.youtube.com/watch?v=H2Thv0V8if8&list=PLZCc_omLYhhhOnehG3UfDKlejSxA0pVjH https://www.youtube.com/playlist?list=PLZCc_omLYhhjbCEzrkNJu3jEqK6ITiuZi https://www.ejezeta.cl/ https://www.highend3d.com/3dsmax/ https://www.foro3d.com/ https://www.youtube.com/channel/UCJcLpJDVj_dbbT7HmH6Q61w https://www.youtube.com/user/MMasterbrock/videos https://www.youtube.com/user/EA3dStudio/videos https://www.mvblog.cl/tutoriales/3dsmax/)

## **REFERRENCIAS**

[www.pinterest.es/ranafactory](https://www.pinterest.es/ranafactory/)

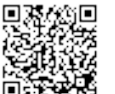

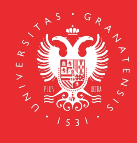

### **OTROS**

- [www.3dtotal.com](https://www.3dtotal.com https://www.artstation.com/artwork/R6GKr http://www.art-spire.com/en/illustration/gorgeous-concept-art-by-gilles-beloeil/comment-page-1/ http://borjamontoro.blogspot.com/ http://characterdesign.blogspot.com/ http://www.cgchannel.com/2016/01/10-questions-to-ask-before-you-apply-for-your-first-art-job/ http://www.cgchannel.com/category/training/ http://www.cgsociety.org/ http://conceptartworld.com/news/wrath-of-the-titans-concept-art-by-daren-horley/ http://www.creativeuncut.com/ https://fzdschool.com/ https://www.gameartisans.org https://gumroad.com/wootha# http://iainmccaig.blogspot.com/ https://www.imaginismstudios.com/ https://io9.gizmodo.com/10-concept-artists-who-should-be-working-on-their-own-m- 1530717946?utm_campaign=socialflow_io9_facebook&utm_source=io9_facebook&utm_medium=socialflow http://www.notodoanimacion.es/creando-los-personajes-de-zootopia/ http://www.old-coconino.com/s_classics_v3/ http://www.reybustos.com/ https://www.schoolism.com/school.php http://www.scott-eaton.com/anatomy-for-artists-online-course https://vk.com/animationbackstage https://vk.com/brendanandthesecretofkells https://vk.com/vgartbooks https://vk.com/conceptart https://www.wikihow.com/Make-an-Art-Portfolio https://www.zbrushcentral.com)
- [www.artstation.com/artwork/R6GKr](https://www.3dtotal.com https://www.artstation.com/artwork/R6GKr http://www.art-spire.com/en/illustration/gorgeous-concept-art-by-gilles-beloeil/comment-page-1/ http://borjamontoro.blogspot.com/ http://characterdesign.blogspot.com/ http://www.cgchannel.com/2016/01/10-questions-to-ask-before-you-apply-for-your-first-art-job/ http://www.cgchannel.com/category/training/ http://www.cgsociety.org/ http://conceptartworld.com/news/wrath-of-the-titans-concept-art-by-daren-horley/ http://www.creativeuncut.com/ https://fzdschool.com/ https://www.gameartisans.org https://gumroad.com/wootha# http://iainmccaig.blogspot.com/ https://www.imaginismstudios.com/ https://io9.gizmodo.com/10-concept-artists-who-should-be-working-on-their-own-m- 1530717946?utm_campaign=socialflow_io9_facebook&utm_source=io9_facebook&utm_medium=socialflow http://www.notodoanimacion.es/creando-los-personajes-de-zootopia/ http://www.old-coconino.com/s_classics_v3/ http://www.reybustos.com/ https://www.schoolism.com/school.php http://www.scott-eaton.com/anatomy-for-artists-online-course https://vk.com/animationbackstage https://vk.com/brendanandthesecretofkells https://vk.com/vgartbooks https://vk.com/conceptart https://www.wikihow.com/Make-an-Art-Portfolio https://www.zbrushcentral.com)
- [www.art-spire.com/en/illustration/gorgeous-concept-art-by-gilles-beloeil/comment](https://www.3dtotal.com https://www.artstation.com/artwork/R6GKr http://www.art-spire.com/en/illustration/gorgeous-concept-art-by-gilles-beloeil/comment-page-1/ http://borjamontoro.blogspot.com/ http://characterdesign.blogspot.com/ http://www.cgchannel.com/2016/01/10-questions-to-ask-before-you-apply-for-your-first-art-job/ http://www.cgchannel.com/category/training/ http://www.cgsociety.org/ http://conceptartworld.com/news/wrath-of-the-titans-concept-art-by-daren-horley/ http://www.creativeuncut.com/ https://fzdschool.com/ https://www.gameartisans.org https://gumroad.com/wootha# http://iainmccaig.blogspot.com/ https://www.imaginismstudios.com/ https://io9.gizmodo.com/10-concept-artists-who-should-be-working-on-their-own-m- 1530717946?utm_campaign=socialflow_io9_facebook&utm_source=io9_facebook&utm_medium=socialflow http://www.notodoanimacion.es/creando-los-personajes-de-zootopia/ http://www.old-coconino.com/s_classics_v3/ http://www.reybustos.com/ https://www.schoolism.com/school.php http://www.scott-eaton.com/anatomy-for-artists-online-course https://vk.com/animationbackstage https://vk.com/brendanandthesecretofkells https://vk.com/vgartbooks https://vk.com/conceptart https://www.wikihow.com/Make-an-Art-Portfolio https://www.zbrushcentral.com)[page-1/](https://www.3dtotal.com https://www.artstation.com/artwork/R6GKr http://www.art-spire.com/en/illustration/gorgeous-concept-art-by-gilles-beloeil/comment-page-1/ http://borjamontoro.blogspot.com/ http://characterdesign.blogspot.com/ http://www.cgchannel.com/2016/01/10-questions-to-ask-before-you-apply-for-your-first-art-job/ http://www.cgchannel.com/category/training/ http://www.cgsociety.org/ http://conceptartworld.com/news/wrath-of-the-titans-concept-art-by-daren-horley/ http://www.creativeuncut.com/ https://fzdschool.com/ https://www.gameartisans.org https://gumroad.com/wootha# http://iainmccaig.blogspot.com/ https://www.imaginismstudios.com/ https://io9.gizmodo.com/10-concept-artists-who-should-be-working-on-their-own-m- 1530717946?utm_campaign=socialflow_io9_facebook&utm_source=io9_facebook&utm_medium=socialflow http://www.notodoanimacion.es/creando-los-personajes-de-zootopia/ http://www.old-coconino.com/s_classics_v3/ http://www.reybustos.com/ https://www.schoolism.com/school.php http://www.scott-eaton.com/anatomy-for-artists-online-course https://vk.com/animationbackstage https://vk.com/brendanandthesecretofkells https://vk.com/vgartbooks https://vk.com/conceptart https://www.wikihow.com/Make-an-Art-Portfolio https://www.zbrushcentral.com)
- [borjamontoro.blogspot.com/](https://www.3dtotal.com https://www.artstation.com/artwork/R6GKr http://www.art-spire.com/en/illustration/gorgeous-concept-art-by-gilles-beloeil/comment-page-1/ http://borjamontoro.blogspot.com/ http://characterdesign.blogspot.com/ http://www.cgchannel.com/2016/01/10-questions-to-ask-before-you-apply-for-your-first-art-job/ http://www.cgchannel.com/category/training/ http://www.cgsociety.org/ http://conceptartworld.com/news/wrath-of-the-titans-concept-art-by-daren-horley/ http://www.creativeuncut.com/ https://fzdschool.com/ https://www.gameartisans.org https://gumroad.com/wootha# http://iainmccaig.blogspot.com/ https://www.imaginismstudios.com/ https://io9.gizmodo.com/10-concept-artists-who-should-be-working-on-their-own-m- 1530717946?utm_campaign=socialflow_io9_facebook&utm_source=io9_facebook&utm_medium=socialflow http://www.notodoanimacion.es/creando-los-personajes-de-zootopia/ http://www.old-coconino.com/s_classics_v3/ http://www.reybustos.com/ https://www.schoolism.com/school.php http://www.scott-eaton.com/anatomy-for-artists-online-course https://vk.com/animationbackstage https://vk.com/brendanandthesecretofkells https://vk.com/vgartbooks https://vk.com/conceptart https://www.wikihow.com/Make-an-Art-Portfolio https://www.zbrushcentral.com)
- [characterdesign.blogspot.com/](https://www.3dtotal.com https://www.artstation.com/artwork/R6GKr http://www.art-spire.com/en/illustration/gorgeous-concept-art-by-gilles-beloeil/comment-page-1/ http://borjamontoro.blogspot.com/ http://characterdesign.blogspot.com/ http://www.cgchannel.com/2016/01/10-questions-to-ask-before-you-apply-for-your-first-art-job/ http://www.cgchannel.com/category/training/ http://www.cgsociety.org/ http://conceptartworld.com/news/wrath-of-the-titans-concept-art-by-daren-horley/ http://www.creativeuncut.com/ https://fzdschool.com/ https://www.gameartisans.org https://gumroad.com/wootha# http://iainmccaig.blogspot.com/ https://www.imaginismstudios.com/ https://io9.gizmodo.com/10-concept-artists-who-should-be-working-on-their-own-m- 1530717946?utm_campaign=socialflow_io9_facebook&utm_source=io9_facebook&utm_medium=socialflow http://www.notodoanimacion.es/creando-los-personajes-de-zootopia/ http://www.old-coconino.com/s_classics_v3/ http://www.reybustos.com/ https://www.schoolism.com/school.php http://www.scott-eaton.com/anatomy-for-artists-online-course https://vk.com/animationbackstage https://vk.com/brendanandthesecretofkells https://vk.com/vgartbooks https://vk.com/conceptart https://www.wikihow.com/Make-an-Art-Portfolio https://www.zbrushcentral.com)
- [www.cgchannel.com/2016/01/10-questions-to-ask-before-you-apply-for-your-first](https://www.3dtotal.com https://www.artstation.com/artwork/R6GKr http://www.art-spire.com/en/illustration/gorgeous-concept-art-by-gilles-beloeil/comment-page-1/ http://borjamontoro.blogspot.com/ http://characterdesign.blogspot.com/ http://www.cgchannel.com/2016/01/10-questions-to-ask-before-you-apply-for-your-first-art-job/ http://www.cgchannel.com/category/training/ http://www.cgsociety.org/ http://conceptartworld.com/news/wrath-of-the-titans-concept-art-by-daren-horley/ http://www.creativeuncut.com/ https://fzdschool.com/ https://www.gameartisans.org https://gumroad.com/wootha# http://iainmccaig.blogspot.com/ https://www.imaginismstudios.com/ https://io9.gizmodo.com/10-concept-artists-who-should-be-working-on-their-own-m- 1530717946?utm_campaign=socialflow_io9_facebook&utm_source=io9_facebook&utm_medium=socialflow http://www.notodoanimacion.es/creando-los-personajes-de-zootopia/ http://www.old-coconino.com/s_classics_v3/ http://www.reybustos.com/ https://www.schoolism.com/school.php http://www.scott-eaton.com/anatomy-for-artists-online-course https://vk.com/animationbackstage https://vk.com/brendanandthesecretofkells https://vk.com/vgartbooks https://vk.com/conceptart https://www.wikihow.com/Make-an-Art-Portfolio https://www.zbrushcentral.com)[art-job/](https://www.3dtotal.com https://www.artstation.com/artwork/R6GKr http://www.art-spire.com/en/illustration/gorgeous-concept-art-by-gilles-beloeil/comment-page-1/ http://borjamontoro.blogspot.com/ http://characterdesign.blogspot.com/ http://www.cgchannel.com/2016/01/10-questions-to-ask-before-you-apply-for-your-first-art-job/ http://www.cgchannel.com/category/training/ http://www.cgsociety.org/ http://conceptartworld.com/news/wrath-of-the-titans-concept-art-by-daren-horley/ http://www.creativeuncut.com/ https://fzdschool.com/ https://www.gameartisans.org https://gumroad.com/wootha# http://iainmccaig.blogspot.com/ https://www.imaginismstudios.com/ https://io9.gizmodo.com/10-concept-artists-who-should-be-working-on-their-own-m- 1530717946?utm_campaign=socialflow_io9_facebook&utm_source=io9_facebook&utm_medium=socialflow http://www.notodoanimacion.es/creando-los-personajes-de-zootopia/ http://www.old-coconino.com/s_classics_v3/ http://www.reybustos.com/ https://www.schoolism.com/school.php http://www.scott-eaton.com/anatomy-for-artists-online-course https://vk.com/animationbackstage https://vk.com/brendanandthesecretofkells https://vk.com/vgartbooks https://vk.com/conceptart https://www.wikihow.com/Make-an-Art-Portfolio https://www.zbrushcentral.com)
- [www.cgchannel.com/category/training/](https://www.3dtotal.com https://www.artstation.com/artwork/R6GKr http://www.art-spire.com/en/illustration/gorgeous-concept-art-by-gilles-beloeil/comment-page-1/ http://borjamontoro.blogspot.com/ http://characterdesign.blogspot.com/ http://www.cgchannel.com/2016/01/10-questions-to-ask-before-you-apply-for-your-first-art-job/ http://www.cgchannel.com/category/training/ http://www.cgsociety.org/ http://conceptartworld.com/news/wrath-of-the-titans-concept-art-by-daren-horley/ http://www.creativeuncut.com/ https://fzdschool.com/ https://www.gameartisans.org https://gumroad.com/wootha# http://iainmccaig.blogspot.com/ https://www.imaginismstudios.com/ https://io9.gizmodo.com/10-concept-artists-who-should-be-working-on-their-own-m- 1530717946?utm_campaign=socialflow_io9_facebook&utm_source=io9_facebook&utm_medium=socialflow http://www.notodoanimacion.es/creando-los-personajes-de-zootopia/ http://www.old-coconino.com/s_classics_v3/ http://www.reybustos.com/ https://www.schoolism.com/school.php http://www.scott-eaton.com/anatomy-for-artists-online-course https://vk.com/animationbackstage https://vk.com/brendanandthesecretofkells https://vk.com/vgartbooks https://vk.com/conceptart https://www.wikihow.com/Make-an-Art-Portfolio https://www.zbrushcentral.com)
- [www.cgsociety.org/](https://www.3dtotal.com https://www.artstation.com/artwork/R6GKr http://www.art-spire.com/en/illustration/gorgeous-concept-art-by-gilles-beloeil/comment-page-1/ http://borjamontoro.blogspot.com/ http://characterdesign.blogspot.com/ http://www.cgchannel.com/2016/01/10-questions-to-ask-before-you-apply-for-your-first-art-job/ http://www.cgchannel.com/category/training/ http://www.cgsociety.org/ http://conceptartworld.com/news/wrath-of-the-titans-concept-art-by-daren-horley/ http://www.creativeuncut.com/ https://fzdschool.com/ https://www.gameartisans.org https://gumroad.com/wootha# http://iainmccaig.blogspot.com/ https://www.imaginismstudios.com/ https://io9.gizmodo.com/10-concept-artists-who-should-be-working-on-their-own-m- 1530717946?utm_campaign=socialflow_io9_facebook&utm_source=io9_facebook&utm_medium=socialflow http://www.notodoanimacion.es/creando-los-personajes-de-zootopia/ http://www.old-coconino.com/s_classics_v3/ http://www.reybustos.com/ https://www.schoolism.com/school.php http://www.scott-eaton.com/anatomy-for-artists-online-course https://vk.com/animationbackstage https://vk.com/brendanandthesecretofkells https://vk.com/vgartbooks https://vk.com/conceptart https://www.wikihow.com/Make-an-Art-Portfolio https://www.zbrushcentral.com)
- [conceptartworld.com/news/wrath-of-the-titans-concept-art-by-daren-horley/](https://www.3dtotal.com https://www.artstation.com/artwork/R6GKr http://www.art-spire.com/en/illustration/gorgeous-concept-art-by-gilles-beloeil/comment-page-1/ http://borjamontoro.blogspot.com/ http://characterdesign.blogspot.com/ http://www.cgchannel.com/2016/01/10-questions-to-ask-before-you-apply-for-your-first-art-job/ http://www.cgchannel.com/category/training/ http://www.cgsociety.org/ http://conceptartworld.com/news/wrath-of-the-titans-concept-art-by-daren-horley/ http://www.creativeuncut.com/ https://fzdschool.com/ https://www.gameartisans.org https://gumroad.com/wootha# http://iainmccaig.blogspot.com/ https://www.imaginismstudios.com/ https://io9.gizmodo.com/10-concept-artists-who-should-be-working-on-their-own-m- 1530717946?utm_campaign=socialflow_io9_facebook&utm_source=io9_facebook&utm_medium=socialflow http://www.notodoanimacion.es/creando-los-personajes-de-zootopia/ http://www.old-coconino.com/s_classics_v3/ http://www.reybustos.com/ https://www.schoolism.com/school.php http://www.scott-eaton.com/anatomy-for-artists-online-course https://vk.com/animationbackstage https://vk.com/brendanandthesecretofkells https://vk.com/vgartbooks https://vk.com/conceptart https://www.wikihow.com/Make-an-Art-Portfolio https://www.zbrushcentral.com)
- [www.creativeuncut.com/](https://www.3dtotal.com https://www.artstation.com/artwork/R6GKr http://www.art-spire.com/en/illustration/gorgeous-concept-art-by-gilles-beloeil/comment-page-1/ http://borjamontoro.blogspot.com/ http://characterdesign.blogspot.com/ http://www.cgchannel.com/2016/01/10-questions-to-ask-before-you-apply-for-your-first-art-job/ http://www.cgchannel.com/category/training/ http://www.cgsociety.org/ http://conceptartworld.com/news/wrath-of-the-titans-concept-art-by-daren-horley/ http://www.creativeuncut.com/ https://fzdschool.com/ https://www.gameartisans.org https://gumroad.com/wootha# http://iainmccaig.blogspot.com/ https://www.imaginismstudios.com/ https://io9.gizmodo.com/10-concept-artists-who-should-be-working-on-their-own-m- 1530717946?utm_campaign=socialflow_io9_facebook&utm_source=io9_facebook&utm_medium=socialflow http://www.notodoanimacion.es/creando-los-personajes-de-zootopia/ http://www.old-coconino.com/s_classics_v3/ http://www.reybustos.com/ https://www.schoolism.com/school.php http://www.scott-eaton.com/anatomy-for-artists-online-course https://vk.com/animationbackstage https://vk.com/brendanandthesecretofkells https://vk.com/vgartbooks https://vk.com/conceptart https://www.wikihow.com/Make-an-Art-Portfolio https://www.zbrushcentral.com)
- [fzdschool.com](https://www.3dtotal.com https://www.artstation.com/artwork/R6GKr http://www.art-spire.com/en/illustration/gorgeous-concept-art-by-gilles-beloeil/comment-page-1/ http://borjamontoro.blogspot.com/ http://characterdesign.blogspot.com/ http://www.cgchannel.com/2016/01/10-questions-to-ask-before-you-apply-for-your-first-art-job/ http://www.cgchannel.com/category/training/ http://www.cgsociety.org/ http://conceptartworld.com/news/wrath-of-the-titans-concept-art-by-daren-horley/ http://www.creativeuncut.com/ https://fzdschool.com/ https://www.gameartisans.org https://gumroad.com/wootha# http://iainmccaig.blogspot.com/ https://www.imaginismstudios.com/ https://io9.gizmodo.com/10-concept-artists-who-should-be-working-on-their-own-m- 1530717946?utm_campaign=socialflow_io9_facebook&utm_source=io9_facebook&utm_medium=socialflow http://www.notodoanimacion.es/creando-los-personajes-de-zootopia/ http://www.old-coconino.com/s_classics_v3/ http://www.reybustos.com/ https://www.schoolism.com/school.php http://www.scott-eaton.com/anatomy-for-artists-online-course https://vk.com/animationbackstage https://vk.com/brendanandthesecretofkells https://vk.com/vgartbooks https://vk.com/conceptart https://www.wikihow.com/Make-an-Art-Portfolio https://www.zbrushcentral.com)
- [www.gameartisans.org](https://www.3dtotal.com https://www.artstation.com/artwork/R6GKr http://www.art-spire.com/en/illustration/gorgeous-concept-art-by-gilles-beloeil/comment-page-1/ http://borjamontoro.blogspot.com/ http://characterdesign.blogspot.com/ http://www.cgchannel.com/2016/01/10-questions-to-ask-before-you-apply-for-your-first-art-job/ http://www.cgchannel.com/category/training/ http://www.cgsociety.org/ http://conceptartworld.com/news/wrath-of-the-titans-concept-art-by-daren-horley/ http://www.creativeuncut.com/ https://fzdschool.com/ https://www.gameartisans.org https://gumroad.com/wootha# http://iainmccaig.blogspot.com/ https://www.imaginismstudios.com/ https://io9.gizmodo.com/10-concept-artists-who-should-be-working-on-their-own-m- 1530717946?utm_campaign=socialflow_io9_facebook&utm_source=io9_facebook&utm_medium=socialflow http://www.notodoanimacion.es/creando-los-personajes-de-zootopia/ http://www.old-coconino.com/s_classics_v3/ http://www.reybustos.com/ https://www.schoolism.com/school.php http://www.scott-eaton.com/anatomy-for-artists-online-course https://vk.com/animationbackstage https://vk.com/brendanandthesecretofkells https://vk.com/vgartbooks https://vk.com/conceptart https://www.wikihow.com/Make-an-Art-Portfolio https://www.zbrushcentral.com)
- [gumroad.com/wootha#](https://www.3dtotal.com https://www.artstation.com/artwork/R6GKr http://www.art-spire.com/en/illustration/gorgeous-concept-art-by-gilles-beloeil/comment-page-1/ http://borjamontoro.blogspot.com/ http://characterdesign.blogspot.com/ http://www.cgchannel.com/2016/01/10-questions-to-ask-before-you-apply-for-your-first-art-job/ http://www.cgchannel.com/category/training/ http://www.cgsociety.org/ http://conceptartworld.com/news/wrath-of-the-titans-concept-art-by-daren-horley/ http://www.creativeuncut.com/ https://fzdschool.com/ https://www.gameartisans.org https://gumroad.com/wootha# http://iainmccaig.blogspot.com/ https://www.imaginismstudios.com/ https://io9.gizmodo.com/10-concept-artists-who-should-be-working-on-their-own-m- 1530717946?utm_campaign=socialflow_io9_facebook&utm_source=io9_facebook&utm_medium=socialflow http://www.notodoanimacion.es/creando-los-personajes-de-zootopia/ http://www.old-coconino.com/s_classics_v3/ http://www.reybustos.com/ https://www.schoolism.com/school.php http://www.scott-eaton.com/anatomy-for-artists-online-course https://vk.com/animationbackstage https://vk.com/brendanandthesecretofkells https://vk.com/vgartbooks https://vk.com/conceptart https://www.wikihow.com/Make-an-Art-Portfolio https://www.zbrushcentral.com)
- [ainmccaig.blogspot.com](https://www.3dtotal.com https://www.artstation.com/artwork/R6GKr http://www.art-spire.com/en/illustration/gorgeous-concept-art-by-gilles-beloeil/comment-page-1/ http://borjamontoro.blogspot.com/ http://characterdesign.blogspot.com/ http://www.cgchannel.com/2016/01/10-questions-to-ask-before-you-apply-for-your-first-art-job/ http://www.cgchannel.com/category/training/ http://www.cgsociety.org/ http://conceptartworld.com/news/wrath-of-the-titans-concept-art-by-daren-horley/ http://www.creativeuncut.com/ https://fzdschool.com/ https://www.gameartisans.org https://gumroad.com/wootha# http://iainmccaig.blogspot.com/ https://www.imaginismstudios.com/ https://io9.gizmodo.com/10-concept-artists-who-should-be-working-on-their-own-m- 1530717946?utm_campaign=socialflow_io9_facebook&utm_source=io9_facebook&utm_medium=socialflow http://www.notodoanimacion.es/creando-los-personajes-de-zootopia/ http://www.old-coconino.com/s_classics_v3/ http://www.reybustos.com/ https://www.schoolism.com/school.php http://www.scott-eaton.com/anatomy-for-artists-online-course https://vk.com/animationbackstage https://vk.com/brendanandthesecretofkells https://vk.com/vgartbooks https://vk.com/conceptart https://www.wikihow.com/Make-an-Art-Portfolio https://www.zbrushcentral.com)
- [hwww.imaginismstudios.com](https://www.3dtotal.com https://www.artstation.com/artwork/R6GKr http://www.art-spire.com/en/illustration/gorgeous-concept-art-by-gilles-beloeil/comment-page-1/ http://borjamontoro.blogspot.com/ http://characterdesign.blogspot.com/ http://www.cgchannel.com/2016/01/10-questions-to-ask-before-you-apply-for-your-first-art-job/ http://www.cgchannel.com/category/training/ http://www.cgsociety.org/ http://conceptartworld.com/news/wrath-of-the-titans-concept-art-by-daren-horley/ http://www.creativeuncut.com/ https://fzdschool.com/ https://www.gameartisans.org https://gumroad.com/wootha# http://iainmccaig.blogspot.com/ https://www.imaginismstudios.com/ https://io9.gizmodo.com/10-concept-artists-who-should-be-working-on-their-own-m- 1530717946?utm_campaign=socialflow_io9_facebook&utm_source=io9_facebook&utm_medium=socialflow http://www.notodoanimacion.es/creando-los-personajes-de-zootopia/ http://www.old-coconino.com/s_classics_v3/ http://www.reybustos.com/ https://www.schoolism.com/school.php http://www.scott-eaton.com/anatomy-for-artists-online-course https://vk.com/animationbackstage https://vk.com/brendanandthesecretofkells https://vk.com/vgartbooks https://vk.com/conceptart https://www.wikihow.com/Make-an-Art-Portfolio https://www.zbrushcentral.com)
- [io9.gizmodo.com/10-concept-artists-who-should-be-working-on-their-own-m-](https://www.3dtotal.com https://www.artstation.com/artwork/R6GKr http://www.art-spire.com/en/illustration/gorgeous-concept-art-by-gilles-beloeil/comment-page-1/ http://borjamontoro.blogspot.com/ http://characterdesign.blogspot.com/ http://www.cgchannel.com/2016/01/10-questions-to-ask-before-you-apply-for-your-first-art-job/ http://www.cgchannel.com/category/training/ http://www.cgsociety.org/ http://conceptartworld.com/news/wrath-of-the-titans-concept-art-by-daren-horley/ http://www.creativeuncut.com/ https://fzdschool.com/ https://www.gameartisans.org https://gumroad.com/wootha# http://iainmccaig.blogspot.com/ https://www.imaginismstudios.com/ https://io9.gizmodo.com/10-concept-artists-who-should-be-working-on-their-own-m- 1530717946?utm_campaign=socialflow_io9_facebook&utm_source=io9_facebook&utm_medium=socialflow http://www.notodoanimacion.es/creando-los-personajes-de-zootopia/ http://www.old-coconino.com/s_classics_v3/ http://www.reybustos.com/ https://www.schoolism.com/school.php http://www.scott-eaton.com/anatomy-for-artists-online-course https://vk.com/animationbackstage https://vk.com/brendanandthesecretofkells https://vk.com/vgartbooks https://vk.com/conceptart https://www.wikihow.com/Make-an-Art-Portfolio https://www.zbrushcentral.com)[1530717946?utm\\_campaign=socialflow\\_io9\\_facebook&utm\\_source=io9\\_facebook&ut](https://www.3dtotal.com https://www.artstation.com/artwork/R6GKr http://www.art-spire.com/en/illustration/gorgeous-concept-art-by-gilles-beloeil/comment-page-1/ http://borjamontoro.blogspot.com/ http://characterdesign.blogspot.com/ http://www.cgchannel.com/2016/01/10-questions-to-ask-before-you-apply-for-your-first-art-job/ http://www.cgchannel.com/category/training/ http://www.cgsociety.org/ http://conceptartworld.com/news/wrath-of-the-titans-concept-art-by-daren-horley/ http://www.creativeuncut.com/ https://fzdschool.com/ https://www.gameartisans.org https://gumroad.com/wootha# http://iainmccaig.blogspot.com/ https://www.imaginismstudios.com/ https://io9.gizmodo.com/10-concept-artists-who-should-be-working-on-their-own-m- 1530717946?utm_campaign=socialflow_io9_facebook&utm_source=io9_facebook&utm_medium=socialflow http://www.notodoanimacion.es/creando-los-personajes-de-zootopia/ http://www.old-coconino.com/s_classics_v3/ http://www.reybustos.com/ https://www.schoolism.com/school.php http://www.scott-eaton.com/anatomy-for-artists-online-course https://vk.com/animationbackstage https://vk.com/brendanandthesecretofkells https://vk.com/vgartbooks https://vk.com/conceptart https://www.wikihow.com/Make-an-Art-Portfolio https://www.zbrushcentral.com) [m\\_medium=socialflow](https://www.3dtotal.com https://www.artstation.com/artwork/R6GKr http://www.art-spire.com/en/illustration/gorgeous-concept-art-by-gilles-beloeil/comment-page-1/ http://borjamontoro.blogspot.com/ http://characterdesign.blogspot.com/ http://www.cgchannel.com/2016/01/10-questions-to-ask-before-you-apply-for-your-first-art-job/ http://www.cgchannel.com/category/training/ http://www.cgsociety.org/ http://conceptartworld.com/news/wrath-of-the-titans-concept-art-by-daren-horley/ http://www.creativeuncut.com/ https://fzdschool.com/ https://www.gameartisans.org https://gumroad.com/wootha# http://iainmccaig.blogspot.com/ https://www.imaginismstudios.com/ https://io9.gizmodo.com/10-concept-artists-who-should-be-working-on-their-own-m- 1530717946?utm_campaign=socialflow_io9_facebook&utm_source=io9_facebook&utm_medium=socialflow http://www.notodoanimacion.es/creando-los-personajes-de-zootopia/ http://www.old-coconino.com/s_classics_v3/ http://www.reybustos.com/ https://www.schoolism.com/school.php http://www.scott-eaton.com/anatomy-for-artists-online-course https://vk.com/animationbackstage https://vk.com/brendanandthesecretofkells https://vk.com/vgartbooks https://vk.com/conceptart https://www.wikihow.com/Make-an-Art-Portfolio https://www.zbrushcentral.com)
- [www.notodoanimacion.es/creando-los-personajes-de-zootopia/](https://www.3dtotal.com https://www.artstation.com/artwork/R6GKr http://www.art-spire.com/en/illustration/gorgeous-concept-art-by-gilles-beloeil/comment-page-1/ http://borjamontoro.blogspot.com/ http://characterdesign.blogspot.com/ http://www.cgchannel.com/2016/01/10-questions-to-ask-before-you-apply-for-your-first-art-job/ http://www.cgchannel.com/category/training/ http://www.cgsociety.org/ http://conceptartworld.com/news/wrath-of-the-titans-concept-art-by-daren-horley/ http://www.creativeuncut.com/ https://fzdschool.com/ https://www.gameartisans.org https://gumroad.com/wootha# http://iainmccaig.blogspot.com/ https://www.imaginismstudios.com/ https://io9.gizmodo.com/10-concept-artists-who-should-be-working-on-their-own-m- 1530717946?utm_campaign=socialflow_io9_facebook&utm_source=io9_facebook&utm_medium=socialflow http://www.notodoanimacion.es/creando-los-personajes-de-zootopia/ http://www.old-coconino.com/s_classics_v3/ http://www.reybustos.com/ https://www.schoolism.com/school.php http://www.scott-eaton.com/anatomy-for-artists-online-course https://vk.com/animationbackstage https://vk.com/brendanandthesecretofkells https://vk.com/vgartbooks https://vk.com/conceptart https://www.wikihow.com/Make-an-Art-Portfolio https://www.zbrushcentral.com)
- [www.old-coconino.com/s\\_classics\\_v3](https://www.3dtotal.com https://www.artstation.com/artwork/R6GKr http://www.art-spire.com/en/illustration/gorgeous-concept-art-by-gilles-beloeil/comment-page-1/ http://borjamontoro.blogspot.com/ http://characterdesign.blogspot.com/ http://www.cgchannel.com/2016/01/10-questions-to-ask-before-you-apply-for-your-first-art-job/ http://www.cgchannel.com/category/training/ http://www.cgsociety.org/ http://conceptartworld.com/news/wrath-of-the-titans-concept-art-by-daren-horley/ http://www.creativeuncut.com/ https://fzdschool.com/ https://www.gameartisans.org https://gumroad.com/wootha# http://iainmccaig.blogspot.com/ https://www.imaginismstudios.com/ https://io9.gizmodo.com/10-concept-artists-who-should-be-working-on-their-own-m- 1530717946?utm_campaign=socialflow_io9_facebook&utm_source=io9_facebook&utm_medium=socialflow http://www.notodoanimacion.es/creando-los-personajes-de-zootopia/ http://www.old-coconino.com/s_classics_v3/ http://www.reybustos.com/ https://www.schoolism.com/school.php http://www.scott-eaton.com/anatomy-for-artists-online-course https://vk.com/animationbackstage https://vk.com/brendanandthesecretofkells https://vk.com/vgartbooks https://vk.com/conceptart https://www.wikihow.com/Make-an-Art-Portfolio https://www.zbrushcentral.com)
- [www.reybustos.com](https://www.3dtotal.com https://www.artstation.com/artwork/R6GKr http://www.art-spire.com/en/illustration/gorgeous-concept-art-by-gilles-beloeil/comment-page-1/ http://borjamontoro.blogspot.com/ http://characterdesign.blogspot.com/ http://www.cgchannel.com/2016/01/10-questions-to-ask-before-you-apply-for-your-first-art-job/ http://www.cgchannel.com/category/training/ http://www.cgsociety.org/ http://conceptartworld.com/news/wrath-of-the-titans-concept-art-by-daren-horley/ http://www.creativeuncut.com/ https://fzdschool.com/ https://www.gameartisans.org https://gumroad.com/wootha# http://iainmccaig.blogspot.com/ https://www.imaginismstudios.com/ https://io9.gizmodo.com/10-concept-artists-who-should-be-working-on-their-own-m- 1530717946?utm_campaign=socialflow_io9_facebook&utm_source=io9_facebook&utm_medium=socialflow http://www.notodoanimacion.es/creando-los-personajes-de-zootopia/ http://www.old-coconino.com/s_classics_v3/ http://www.reybustos.com/ https://www.schoolism.com/school.php http://www.scott-eaton.com/anatomy-for-artists-online-course https://vk.com/animationbackstage https://vk.com/brendanandthesecretofkells https://vk.com/vgartbooks https://vk.com/conceptart https://www.wikihow.com/Make-an-Art-Portfolio https://www.zbrushcentral.com)
- [www.schoolism.com/school.php](https://www.3dtotal.com https://www.artstation.com/artwork/R6GKr http://www.art-spire.com/en/illustration/gorgeous-concept-art-by-gilles-beloeil/comment-page-1/ http://borjamontoro.blogspot.com/ http://characterdesign.blogspot.com/ http://www.cgchannel.com/2016/01/10-questions-to-ask-before-you-apply-for-your-first-art-job/ http://www.cgchannel.com/category/training/ http://www.cgsociety.org/ http://conceptartworld.com/news/wrath-of-the-titans-concept-art-by-daren-horley/ http://www.creativeuncut.com/ https://fzdschool.com/ https://www.gameartisans.org https://gumroad.com/wootha# http://iainmccaig.blogspot.com/ https://www.imaginismstudios.com/ https://io9.gizmodo.com/10-concept-artists-who-should-be-working-on-their-own-m- 1530717946?utm_campaign=socialflow_io9_facebook&utm_source=io9_facebook&utm_medium=socialflow http://www.notodoanimacion.es/creando-los-personajes-de-zootopia/ http://www.old-coconino.com/s_classics_v3/ http://www.reybustos.com/ https://www.schoolism.com/school.php http://www.scott-eaton.com/anatomy-for-artists-online-course https://vk.com/animationbackstage https://vk.com/brendanandthesecretofkells https://vk.com/vgartbooks https://vk.com/conceptart https://www.wikihow.com/Make-an-Art-Portfolio https://www.zbrushcentral.com)
- [www.scott-eaton.com/anatomy-for-artists-online-course](https://www.3dtotal.com https://www.artstation.com/artwork/R6GKr http://www.art-spire.com/en/illustration/gorgeous-concept-art-by-gilles-beloeil/comment-page-1/ http://borjamontoro.blogspot.com/ http://characterdesign.blogspot.com/ http://www.cgchannel.com/2016/01/10-questions-to-ask-before-you-apply-for-your-first-art-job/ http://www.cgchannel.com/category/training/ http://www.cgsociety.org/ http://conceptartworld.com/news/wrath-of-the-titans-concept-art-by-daren-horley/ http://www.creativeuncut.com/ https://fzdschool.com/ https://www.gameartisans.org https://gumroad.com/wootha# http://iainmccaig.blogspot.com/ https://www.imaginismstudios.com/ https://io9.gizmodo.com/10-concept-artists-who-should-be-working-on-their-own-m- 1530717946?utm_campaign=socialflow_io9_facebook&utm_source=io9_facebook&utm_medium=socialflow http://www.notodoanimacion.es/creando-los-personajes-de-zootopia/ http://www.old-coconino.com/s_classics_v3/ http://www.reybustos.com/ https://www.schoolism.com/school.php http://www.scott-eaton.com/anatomy-for-artists-online-course https://vk.com/animationbackstage https://vk.com/brendanandthesecretofkells https://vk.com/vgartbooks https://vk.com/conceptart https://www.wikihow.com/Make-an-Art-Portfolio https://www.zbrushcentral.com)
- [hvk.com/animationbackstage](https://www.3dtotal.com https://www.artstation.com/artwork/R6GKr http://www.art-spire.com/en/illustration/gorgeous-concept-art-by-gilles-beloeil/comment-page-1/ http://borjamontoro.blogspot.com/ http://characterdesign.blogspot.com/ http://www.cgchannel.com/2016/01/10-questions-to-ask-before-you-apply-for-your-first-art-job/ http://www.cgchannel.com/category/training/ http://www.cgsociety.org/ http://conceptartworld.com/news/wrath-of-the-titans-concept-art-by-daren-horley/ http://www.creativeuncut.com/ https://fzdschool.com/ https://www.gameartisans.org https://gumroad.com/wootha# http://iainmccaig.blogspot.com/ https://www.imaginismstudios.com/ https://io9.gizmodo.com/10-concept-artists-who-should-be-working-on-their-own-m- 1530717946?utm_campaign=socialflow_io9_facebook&utm_source=io9_facebook&utm_medium=socialflow http://www.notodoanimacion.es/creando-los-personajes-de-zootopia/ http://www.old-coconino.com/s_classics_v3/ http://www.reybustos.com/ https://www.schoolism.com/school.php http://www.scott-eaton.com/anatomy-for-artists-online-course https://vk.com/animationbackstage https://vk.com/brendanandthesecretofkells https://vk.com/vgartbooks https://vk.com/conceptart https://www.wikihow.com/Make-an-Art-Portfolio https://www.zbrushcentral.com)
- [vk.com/brendanandthesecretofkells](https://www.3dtotal.com https://www.artstation.com/artwork/R6GKr http://www.art-spire.com/en/illustration/gorgeous-concept-art-by-gilles-beloeil/comment-page-1/ http://borjamontoro.blogspot.com/ http://characterdesign.blogspot.com/ http://www.cgchannel.com/2016/01/10-questions-to-ask-before-you-apply-for-your-first-art-job/ http://www.cgchannel.com/category/training/ http://www.cgsociety.org/ http://conceptartworld.com/news/wrath-of-the-titans-concept-art-by-daren-horley/ http://www.creativeuncut.com/ https://fzdschool.com/ https://www.gameartisans.org https://gumroad.com/wootha# http://iainmccaig.blogspot.com/ https://www.imaginismstudios.com/ https://io9.gizmodo.com/10-concept-artists-who-should-be-working-on-their-own-m- 1530717946?utm_campaign=socialflow_io9_facebook&utm_source=io9_facebook&utm_medium=socialflow http://www.notodoanimacion.es/creando-los-personajes-de-zootopia/ http://www.old-coconino.com/s_classics_v3/ http://www.reybustos.com/ https://www.schoolism.com/school.php http://www.scott-eaton.com/anatomy-for-artists-online-course https://vk.com/animationbackstage https://vk.com/brendanandthesecretofkells https://vk.com/vgartbooks https://vk.com/conceptart https://www.wikihow.com/Make-an-Art-Portfolio https://www.zbrushcentral.com)
- [vk.com/vgartbooks](https://www.3dtotal.com https://www.artstation.com/artwork/R6GKr http://www.art-spire.com/en/illustration/gorgeous-concept-art-by-gilles-beloeil/comment-page-1/ http://borjamontoro.blogspot.com/ http://characterdesign.blogspot.com/ http://www.cgchannel.com/2016/01/10-questions-to-ask-before-you-apply-for-your-first-art-job/ http://www.cgchannel.com/category/training/ http://www.cgsociety.org/ http://conceptartworld.com/news/wrath-of-the-titans-concept-art-by-daren-horley/ http://www.creativeuncut.com/ https://fzdschool.com/ https://www.gameartisans.org https://gumroad.com/wootha# http://iainmccaig.blogspot.com/ https://www.imaginismstudios.com/ https://io9.gizmodo.com/10-concept-artists-who-should-be-working-on-their-own-m- 1530717946?utm_campaign=socialflow_io9_facebook&utm_source=io9_facebook&utm_medium=socialflow http://www.notodoanimacion.es/creando-los-personajes-de-zootopia/ http://www.old-coconino.com/s_classics_v3/ http://www.reybustos.com/ https://www.schoolism.com/school.php http://www.scott-eaton.com/anatomy-for-artists-online-course https://vk.com/animationbackstage https://vk.com/brendanandthesecretofkells https://vk.com/vgartbooks https://vk.com/conceptart https://www.wikihow.com/Make-an-Art-Portfolio https://www.zbrushcentral.com)
- [vk.com/conceptart](https://www.3dtotal.com https://www.artstation.com/artwork/R6GKr http://www.art-spire.com/en/illustration/gorgeous-concept-art-by-gilles-beloeil/comment-page-1/ http://borjamontoro.blogspot.com/ http://characterdesign.blogspot.com/ http://www.cgchannel.com/2016/01/10-questions-to-ask-before-you-apply-for-your-first-art-job/ http://www.cgchannel.com/category/training/ http://www.cgsociety.org/ http://conceptartworld.com/news/wrath-of-the-titans-concept-art-by-daren-horley/ http://www.creativeuncut.com/ https://fzdschool.com/ https://www.gameartisans.org https://gumroad.com/wootha# http://iainmccaig.blogspot.com/ https://www.imaginismstudios.com/ https://io9.gizmodo.com/10-concept-artists-who-should-be-working-on-their-own-m- 1530717946?utm_campaign=socialflow_io9_facebook&utm_source=io9_facebook&utm_medium=socialflow http://www.notodoanimacion.es/creando-los-personajes-de-zootopia/ http://www.old-coconino.com/s_classics_v3/ http://www.reybustos.com/ https://www.schoolism.com/school.php http://www.scott-eaton.com/anatomy-for-artists-online-course https://vk.com/animationbackstage https://vk.com/brendanandthesecretofkells https://vk.com/vgartbooks https://vk.com/conceptart https://www.wikihow.com/Make-an-Art-Portfolio https://www.zbrushcentral.com)
- [www.wikihow.com/Make-an-Art-Portfolio](https://www.3dtotal.com https://www.artstation.com/artwork/R6GKr http://www.art-spire.com/en/illustration/gorgeous-concept-art-by-gilles-beloeil/comment-page-1/ http://borjamontoro.blogspot.com/ http://characterdesign.blogspot.com/ http://www.cgchannel.com/2016/01/10-questions-to-ask-before-you-apply-for-your-first-art-job/ http://www.cgchannel.com/category/training/ http://www.cgsociety.org/ http://conceptartworld.com/news/wrath-of-the-titans-concept-art-by-daren-horley/ http://www.creativeuncut.com/ https://fzdschool.com/ https://www.gameartisans.org https://gumroad.com/wootha# http://iainmccaig.blogspot.com/ https://www.imaginismstudios.com/ https://io9.gizmodo.com/10-concept-artists-who-should-be-working-on-their-own-m- 1530717946?utm_campaign=socialflow_io9_facebook&utm_source=io9_facebook&utm_medium=socialflow http://www.notodoanimacion.es/creando-los-personajes-de-zootopia/ http://www.old-coconino.com/s_classics_v3/ http://www.reybustos.com/ https://www.schoolism.com/school.php http://www.scott-eaton.com/anatomy-for-artists-online-course https://vk.com/animationbackstage https://vk.com/brendanandthesecretofkells https://vk.com/vgartbooks https://vk.com/conceptart https://www.wikihow.com/Make-an-Art-Portfolio https://www.zbrushcentral.com)
- [www.zbrushcentral.com](https://www.3dtotal.com https://www.artstation.com/artwork/R6GKr http://www.art-spire.com/en/illustration/gorgeous-concept-art-by-gilles-beloeil/comment-page-1/ http://borjamontoro.blogspot.com/ http://characterdesign.blogspot.com/ http://www.cgchannel.com/2016/01/10-questions-to-ask-before-you-apply-for-your-first-art-job/ http://www.cgchannel.com/category/training/ http://www.cgsociety.org/ http://conceptartworld.com/news/wrath-of-the-titans-concept-art-by-daren-horley/ http://www.creativeuncut.com/ https://fzdschool.com/ https://www.gameartisans.org https://gumroad.com/wootha# http://iainmccaig.blogspot.com/ https://www.imaginismstudios.com/ https://io9.gizmodo.com/10-concept-artists-who-should-be-working-on-their-own-m- 1530717946?utm_campaign=socialflow_io9_facebook&utm_source=io9_facebook&utm_medium=socialflow http://www.notodoanimacion.es/creando-los-personajes-de-zootopia/ http://www.old-coconino.com/s_classics_v3/ http://www.reybustos.com/ https://www.schoolism.com/school.php http://www.scott-eaton.com/anatomy-for-artists-online-course https://vk.com/animationbackstage https://vk.com/brendanandthesecretofkells https://vk.com/vgartbooks https://vk.com/conceptart https://www.wikihow.com/Make-an-Art-Portfolio https://www.zbrushcentral.com)
- [conceptartworld.com](https://conceptartworld.com)
- [conceptartempire.com](https://conceptartempire.com)
- [www.sketch-a-day.com](//www.sketch-a-day.com)

## **METODOLOGÍA DOCENTE**

- MD01 Lección magistral/expositiva
- MD03 Resolución de problemas y estudio de casos prácticos
- MD06 Ejercicios de simulación
- MD07 Análisis de fuentes y documentos
- MD09 Realización de trabajos individuales

**EVALUACIÓN (instrumentos de evaluación, criterios de evaluación y porcentaje sobre la calificación final)**

## **EVALUACIÓN ORDINARIA**

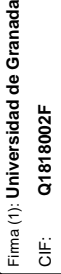

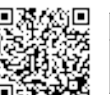

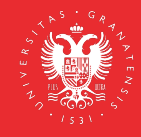

 El artículo 17 de la Normativa de Evaluación y Calificación de los Estudiantes de la Universidad de Granada establece que la convocatoria ordinaria estará basada preferentemente en la evaluación continua del estudiante, excepto para quienes se les haya reconocido el derecho a la evaluación única final.

# **EVALUACIÓN CONTÍNUA: EVALUACIÓN DE LOS TRABAJOS Y EJERCICIOS REALIZADOS**

Evaluación del grado de adquisición de competencias relacionadas con los contenidos de la materia a través de la evaluación global de las prácticas de creación, y trabajos propuestos mediante el seguimiento del trabajo personal, sus resultados y exposición pública. La evaluación continua determina paulatina y progresivamente el nivel de comprensión del contenido, la investigación desarrollada por el alumna/o y el grado de innovación personal aportado desde el aprendizaje. La observación continuada del proceso de aprendizaje, permite el registro de todos aquellos aspectos que el alumno desarrolla en relación a su conducta. En este registro se consignan datos como:

- Asistencia a clase.
- Interés por la materia. Nivel de adquisición y dominio de los conceptos básicos de la materia.
- Esfuerzo ejecutado en la realización de los proyectos planteados. Nivel de adecuación, riqueza y rigor en los procesos y resolución del trabajo individual y grupal
- La diversidad y correcta utilización de fuentes de información
- La posesión de una adecuada capacidad analítica.
- La actitud crítica, reflexiva y participativa demostrada en el desarrollo de las clases.
- La adquisición de los objetivos generales y específicos del programa
- La aportación personal, originalidad y creatividad con la que se abordan los problemas vinculados a la asignatura.

## **PROCEDIMIENTO DE EVALUACIÓN**

Cada uno de los ejercicios propuestos será valorado en función de varias parámetros:

- Seguimiento del proceso de trabajo explicado y requerido en cada propuesta.
- Utilización de las herramientas adecuadas.
- Grado de finalización. Es indispensable presentar todos los ejercicios.
- Evolución y Desarrollo de las propuestas.
- Originalidad e innovación.

## ELABORACIÓN DE UN DOSSIER FINAL:

El alumno deberá entregar al final del módulo (por el sistema que se indique), en los plazos acordados, un dossier que incluya la producción de trabajos de índole práctica desarrollados a lo largo del curso.

## **Sistema de evaluación**

- Pruebas, ejercicios y problemas, resueltos en clase o individualmente a lo largo del curso **15%**
- Evaluación del grado de adquisición de competencias relacionadas con los contenidos de la materia a través de la evaluación continuada de las prácticas de creación, y trabajos propuestos mediante el seguimiento en el aula taller. **65 %**
- Resultado del estudio, lecturas, redacción y exposición de trabajos, cuadernos de campo, visitas de exposiciones, museos y ferias de arte. **10%**
- Asistencia y participación activa en las clases, seminarios y tutorías académicas. **10%**

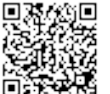

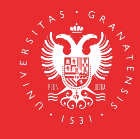

Aquellos alumnos que no asistan con regularidad al desarrollo de las clases presenciales, no podrán acogerse al sistema de evaluación continua, teniendo en todo caso derecho a los exámenes ordinarios que la normativa de la Universidad de Granada establece.

En este sentido se estima un máximo de ausencia a las clases presenciales del 20 %.

Sistema de calificación final numérica de 0 a 10 según la legislación vigente.

El sistema de calificaciones finales se expresará numéricamente, de acuerdo con lo dispuesto en el art. 5 del Real Decreto 1125/2003, de 5 de septiembre (BOE 18 de septiembre), por el que se establece el Sistema Europeo de Créditos y el Sistema de Calificaciones en las titulaciones universitarias de carácter oficial y su validez en todo el territorio nacional.

# **EVALUACIÓN EXTRAORDINARIA**

 El artículo 19 de la Normativa de Evaluación y Calificación de los Estudiantes de la Universidad de Granada establece que los estudiantes que no hayan superado la asignatura en la convocatoria ordinaria dispondrán de una convocatoria extraordinaria. A ella podrán concurrir todos los estudiantes, con independencia de haber seguido o no un proceso de evaluación continua. De esta forma, el estudiante que no haya realizado la evaluación continua tendrá la posibilidad de obtener el 100% de la calificación mediante la realización de una prueba y/o trabajo.

- Se evalúa prueba y trabajo.
	- PRUEBA TEÓRICO –PRÁCTICA sobre los conocimientos del temario de la asignatura. **20%**
	- ELABORACIÓN DE UN DOSSIER FINAL: **80%.** El alumno deberá entregar al final del módulo (por el sistema definido), en los plazos acordados, un dossier que incluya la producción de trabajos de índole práctica desarrollados a lo largo del curso. El día indicado para dicha prueba el alumno debe hacer entrega de un portafolio donde se recoja el trabajo desarrollado en relación con la disciplina, en la que se recojan los objetivos planteados para el curso en la consecución de las actividades prácticas y la aplicación de los contenidos teóricos.
	- 1. Desarrollo completo del diseño y construcción de un producto original a través de la técnica del sketching o dibujo digital, donde se recojan todos los pasos necesarios para su completa configuración:
	- Moodboard. Selección de ideas y generación de bocetos preliminares para nuestro proyecto.
	- Características conceptuales del diseño del producto a desarrollar.
	- Bocetaje e ideas preliminares
	- Búsqueda de siluetas. Elaborar al menos 25/30
	- Elección de variantes y desarrollo de al menos tres de ellas.
	- Elección de la definitiva. Desarrollo del sketching de producto desde la idea hasta el arte final.
	- Turnaround completo. Vistas del producto. Frontal, lateral, posterior, y detalles del producto.
	- Pruebas de color.
	- Arte final. Refinar el diseño. Incluir texturas y detalles.
	- Creación de los archivos finales necesarios para la construcción del porfolio o ficha de producto.
	- 2. Desarrollo con las técnicas de dibujo digital de dos ilustraciones con acabados diferentes

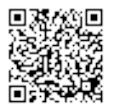

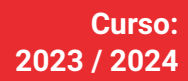

(color y texturas), adjuntando todo el proceso visual de elaboración y donde se perciban cambios de iluminación, color, forma, perspectiva, volumen y sombras, así como la eliminación e incorporación de diferentes partes y texturas en el diseño nuestro producto.

- 3. Composición con una de las ilustraciones definitivas para para ejecutar el cartel promocional o una ficha de producto que incluya el título y algunos elementos de texto.
- 4. Desarrollo completo del diseño y construcción de un concepto (personaje, entorno u objeto) donde se recojan todos los pasos necesarios para su completa configuración:
- Características físicas y psíquicas del concepto.
- Bocetaje e ideas preliminares.
- Búsqueda de Siluetas.
- Elección de variantes y desarrollo de al menos tres de ellas.
- Elección de la definitiva. Desarrollo.
- Turnaround completo (6 vistas).
- Pruebas de color y detalles.
- Creación de los model sheets necesarios para su construcción y animación.
- 5. Desarrollo completo de una pieza 3D a partir de primitivas con edición poligonal y uso de herramientas splines: modelado, dibujo de texturas 2D, y mapeado 3D.
- 6. Composición con una de las ilustraciones definitivas.

# **EVALUACIÓN ÚNICA FINAL**

El artículo 8 de la Normativa de Evaluación y Calificación de los Estudiantes de la Universidad de Granada establece que podrán acogerse a la evaluación única final, el estudiante que no pueda cumplir con el método de evaluación continua por causas justificadas.

Para acogerse a la evaluación única final, el estudiante, en las dos primeras semanas de impartición de la asignatura o en las dos semanas siguientes a su matriculación si ésta se ha producido con posterioridad al inicio de las clases o por causa sobrevenidas. Lo solicitará, a través del procedimiento electrónico, a la Coordinación del Máster, quien dará traslado al profesorado correspondiente, alegando y acreditando las razones que le asisten para no poder seguir el sistema de evaluación continua.

La evaluación en tal caso consistirá en la realización obligatoria de dos pruebas:

- PRUEBA TEÓRICO –PRÁCTICA sobre los conocimientos del temario de la asignatura. **20%**
- ELABORACIÓN DE UN DOSSIER FINAL: **80%**. El alumno deberá entregar al final del módulo (por el sistema definido), en los plazos acordados, un dossier que incluya la producción de trabajos de índole práctica desarrollados a lo largo del curso. El día indicado para dicha prueba el alumno debe hacer entrega de un portafolio donde se recoja el trabajo desarrollado en relación con la disciplina, en la que se recojan los objetivos planteados para el curso en la consecución de las actividades prácticas y la aplicación de los contenidos teóricos.
- 1. Desarrollo completo del diseño y construcción de un producto original a través de la técnica del sketching o dibujo digital, donde se recojan todos los pasos necesarios para su completa configuración:
- Moodboard. Selección de ideas y generación de bocetos preliminares para nuestro proyecto.
- Características conceptuales del diseño del producto a desarrollar.

CIF: **Q1818002F**

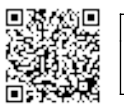

- Bocetaje e ideas preliminares
- Búsqueda de siluetas. Elaborar al menos 25/30
- Elección de variantes y desarrollo de al menos tres de ellas.
- Elección de la definitiva. Desarrollo del sketching de producto desde la idea hasta el arte final.
- Turnaround completo. Vistas del producto. Frontal, lateral, posterior, y detalles del producto.
- Pruebas de color.
- Arte final. Refinar el diseño. Incluir texturas y detalles.
- Creación de los archivos finales necesarios para la construcción del porfolio o ficha de producto.
- 2. Desarrollo con las técnicas de dibujo digital de dos ilustraciones con acabados diferentes (color y texturas), adjuntando todo el proceso visual de elaboración y donde se perciban cambios de iluminación, color, forma, perspectiva, volumen y sombras, así como la eliminación e incorporación de diferentes partes y texturas en el diseño nuestro producto.
- 3. Composición con una de las ilustraciones definitivas para para ejecutar el cartel promocional o una ficha de producto que incluya el título y algunos elementos de texto.
- 4. Desarrollo completo del diseño y construcción de un concepto (personaje, entorno u objeto) donde se recojan todos los pasos necesarios para su completa configuración:
- Características físicas y psíquicas del concepto.
- Bocetaje e ideas preliminares.
- Búsqueda de Siluetas.
- Elección de variantes y desarrollo de al menos tres de ellas.
- Elección de la definitiva. Desarrollo.
- Turnaround completo (6 vistas).
- Pruebas de color y detalles.
- Creación de los model sheets necesarios para su construcción y animación.
- 5. Desarrollo completo de una pieza 3D a partir de primitivas con edición poligonal y uso de herramientas splines: modelado, dibujo de texturas 2D, y mapeado 3D.
- 6. Composición con una de las ilustraciones definitivas.

# **INFORMACIÓN ADICIONAL**

Información de interés para estudiantado con discapacidad y/o Necesidades Específicas de Apoyo Educativo (NEAE): Gestión de servicios y apoyos (https://ve.ugr.es/servicios/atencionsocial/estudiantes-con-discapacidad).

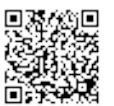